# **Vectors and matrices 9**

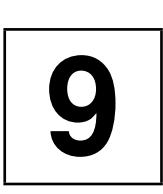

*Summary: The elements of the STL can easily be used for constructing arrays or vectors in which the access to elements is checked at run time to determine an index overflow. Construction of matrices for different memory models is quite possible, as is shown for C matrices (row-wise storage), FORTRAN matrices (column-wise storage), and symmetric matrices. A class for sparse matrices is implemented by means of an associative container.*

The vectors and matrices of this chapter are for elements of an arbitrary type, i.e. for complex class types as well as basic data types. If vectors and matrices are to be used exclusively for numerical data types like double or complex, the standard library class valarray could be considered (ISO/IEC (1998), Stroustrup (1997)). valarray operations are optimized for speed, but (for exactly that reason) do no bounds checks. Sparse matrices as described here cannot be realized with valarray in a comparably simple way.

# **9.1 Checked vectors**

The subscript operators of the vector templates of the STL do not carry out an index check. The following example tries to access an invalid vector position:

```
vector<string> stringVec(4);
// ...
```
stringVec[0] = stringVec[34]; // Error!

Obviously this is a nonsensical assignment. If a program goes on working with values generated by erroneous indices, the error is often detected only through consequential errors and is therefore difficult to identify. It is, however, possible to construct a new vector class named, for example, checkedVector, that carries out an index check. This class is not part of the STL, but it builds on it.

The principle is straightforward: checkedVector *is a* vector which carries out additional checks. In C++, the relation 'is a' is expressed through public inheritance. The derived class must only provide the constructors of the base class and redefine the index operator:

```
// include/checkvec.h : vector class with checked limits
#ifndef CHECKVEC_H
#define CHECKVEC_H
#include<cassert>
#include<vector>
namespace br_stl {
 template<class T>
 class checkedVector : public std::vector<T> { // inherit
  public:
    // inherited types
    typedef typename checkedVector::size_type size_type;
    typedef typename checkedVector::iterator iterator;
    typedef typename checkedVector::difference_type difference_type;
    typedef typename checkedVector::reference reference;
    typedef typename checkedVector::const_reference const_reference;
    checkedVector() {
    }
    checkedVector(size_type n, const T& value = T())
    : std::vector<T>(n, value) {
    }
    checkedVector(iterator i, iterator j)
    : std::vector<T>(i, j) {
    }
    reference operator[](difference_type index) {
       assert(index >=0
           && index < static_cast<difference_type>(this->size()));
       return std::vector<T>::operator[](index);
    }
   const_reference operator[](difference_type index) const {
       assert(index >=0
           && index < static_cast<difference_type>(this->size()));
       return std::vector<T>::operator[](index);
    }
 };
}
#endif
```
*Note:* The STL allows inheritance, but does *not* support polymorphism! In this sense, methods of derived classes may be called, but not via pointers or references of *tip* the base class type. In the case of vectors, this is certainly no problem, but be aware of it.

#### MATRICES AS NESTED CONTAINERS **197**

difference\_type is deliberately chosen as the argument type, so that negative erroneous index values are recognized as well. The type size\_type would lead to an int  $\rightarrow$  unsigned conversion, and a negative index would be recognized only because it is converted into a significantly large number. Applying this template generates error messages at run time, when the permitted index range is exceeded in either direction. The index check can be switched off with the preprocessor instruction #define NDEBUG, if it is inserted before #include<cassert>. The following program provokes a run time error by accessing a non-existent vector element:

```
// k9/a1/strvec.cpp
```

```
// string vector container with index check
#include<checkvec.h> // contains checkedVector
#include<iostream>
#include<string>
int main() {
    // a string vector of 4 elements
    br_stl::checkedVector<std::string> stringVec(4);
    stringVec[0] = "first";
    stringVec[1] = "second";
    stringVec[2] = "third";
    stringVec[3] = "fourth";
    std::cout << "provoked program abort:" << std::endl;
    stringVec[4] = "index error"; // error
}
```
Thus, the checkedVector class puts a so-called safety wrapper around the vector class. One interface, namely the access to elements of the vector, is adapted to the safety requirements, which is why the checkedVector class can be called a kind of 'vector adaptor.'

# **9.2 Matrices as nested containers**

Besides one-dimensional arrays, two- and three-dimensional matrices are widely used in mathematical applications. Matrices can be build using the valarray class of the C++ standard library and related classes. The implementation by means of containers from the STL is also possible, as shown here. Mathematical matrices are special cases of arrays of elements which are of the data types int, float, complex, rational, or similar. The checkedVector class (Section 9.1) is a onedimensional matrix in this sense, with the difference that, unlike a normal C array, the class allows safe access via the index operator, as we would also expect for twoand more-dimensional matrix classes. Access to the elements of a one- or moredimensional matrix object should

- be safe by checking all indices, and
- be carried out via the index operator  $[]$  (or  $[][]$ ,  $[][][]$ , ...), so that the usual notation can be maintained.

A possible alternative would be to overload the bracket operator for round parentheses (), which is shown in Section 9.3. It may be argued that it is more pleasing to the eye to write  $M(1,17)$  instead of  $M[1][17]$ . When writing new programs, this is really not important. But what if you are responsible for maintaining and servicing existing large programs which use the [] syntax? A further argument is that a matrix class should behave as similarly as possible to a conventional C array.

The first requirement is often dismissed, the decrease in efficiency being the justification. This argument is not a hard and fast rule, for more than one reason:

- A correct program is more important than a fast one. As industry practice shows, index errors occur quite frequently. Finding the source of the error is difficult when calculation is continued with erroneous data and the error itself becomes evident only through consequential errors.
- The increased run time caused by checked access is often comparable to further operations relative to the array element, and is sometimes negligible. In the fields of science and engineering, there are programs in which the index check is significantly disadvantageous; however, it depends on the specific case. Only if a program is too slow *because of* the index check, might one consider, after thorough testing, taking the index check out.

# **9.2.1 Two-dimensional matrices**

What is a two-dimensional matrix whose elements are of type int? An int matrix *is a* vector consisting of int vectors! This view allows a significantly more elegant formulation of a matrix class in comparison to the assertion: 'The matrix *has* or consists of mathematical int vectors.' The formulation of the *is a* relation as inheritance shows the class  $\text{Matrix.}$  Again, it is not the standard vector container which is employed, but the checkedVector class of page 195 derived from it, so that automatic index checking is achieved. Only if no index check is required at all should the checkedVector be replaced with the vector:

```
// k9/a2/matrix.h
#ifndef MATRIX_H
#define MATRIX_H
#include<checkvec.h> // checked vector of Section 9.1
#include<iostream> // for operator<<(), see below
/*matrix as vector of vectors
*/
template<class T>
class Matrix : public br_stl::checkedVector<
                         br_stl::checkedVector<T> > {
   public:
     typedef typename std::vector<T>::size_type size_type;
     Matrix(size_type x = 0, size_type y = 0)
```

```
: br_stl::checkedVector< br_stl::checkedVector<T> >(x,
   br_stl::checkedVector<T>(y)), rows(x), columns(y) {
}
```
 $\sqrt{\star}$ Thus, the Matrix class inherits from the checkedVector class, with the data type of the vector elements now being described by a checkedVector<T> template. With this, the matrix is a nested container that exploits the combination of templates with inheritance.

The constructor initializes the implicit subobject of the base class type (checkedVector< checkedVector<T> >) with the correct size x.

Exactly as with the standard vector container, the second parameter of the constructor specifies with which value each vector element is to be initialized. Here, the value is no more than a vector of type checkedVector<T> and length y.

Some simple methods follow for returning the number of rows and columns, initializing all matrix elements with a given value  $(init())$ , and generation of the identity matrix  $(I())$ , in which all diagonal elements = 1 and all other elements  $= 0$ . For comparison: init() does not return anything and I() returns a reference to the matrix object, so that the latter method allows chaining of operations:

```
*/
size_type Rows() const {return rows; }
size_type Columns() const {return columns; }
void init(const T& Value) {
   for (size_type i = 0; i < rows; ++i)
      for (size_type j = 0; j < columns ; ++j)
          operator[j(i)] = Value; // that is, (\starthis)[i][j]}
```
 $/\star$ The index operator operator  $[]$  () is inherited from checkedVector. Applied to i, it supplies a reference to the ith element of the (base class subobject) vector. This element is itself a vector of type checkedVector<T>. It is again applied to the index operator, this time with the value j, which returns a reference to an object of type T, which is then assigned the value. \*/

```
// create identity matrix
```

```
Matrix<T>& I() {
    for (size_type i = 0; i < rows; ++i)
        for (size_type j = 0; j < columns; ++j)
            operator[](i)[j] = (i == j) ? T(1) : T(0);
    return *this;
 }
protected:
```
size\_type rows, columns;

// here, mathematical operators could follow ...

```
}; // class Matrix
#endif
```
Further mathematical operations are omitted, because the point is not to describe a voluminous matrix class, but to show the flexible and varied way in which elements of the STL can be used for the construction of new data structures. In light of this, it is not easy to understand why the C++ standardization committee has chosen a numeric library which is not based on the STL, but is no easier to handle. Matrix has no dynamic data outside the base class subobject. Therefore, no special destructor, copy constructor, or an own assignment operator is needed. The corresponding operations of the base class subobject are carried out by the checkedVector class or its superclass vector.

To facilitate the output of a matrix, we can quickly formulate an output operator which displays a matrix together with its row numbers:

```
template<class T>
inline std::ostream& operator<<(std::ostream& s,
                                  const Matrix<T>& m ) {
    typedef typename Matrix<T>::size_type size_type;
    for (size_type i = 0; i < m.Rows(); ++i) {
       s \lt std::endl \lt i \lt<sup>"</sup> : ";
       for (size_type j = 0; j < m. Columns(); ++j)
            s << m[i][j] <<"";
    }
    s << std::endl;
    return s;
}
#endif // file matrix.h
```
Further operations and functions can be built following this scheme. Some sample applications show that applying the matrix class is extremely simple (see *k9/a2/matmain.cpp*):

```
Matrix<float> a(3,4);
a.init(1.0); // set all elements = 1
cout << " Matrix a: \n" << a;
```
The output of this simple program part is

Chaining of operations by returning the reference to the object is shown in the line

```
cout << "\n Identity matrix:\n" << a.I();
```
where  $a.I()$  returns the matrix object so that template <class  $T>o$  stream& operator<<(ostream& s, const Matrix<T>& m) can be called. As with a simple C array, the index operator can be chained, but with the advantage that the index is checked for limits:

```
Matrix<float> b(4,5);
for(int i=0; i< b. Rows(); ++i)
    for(int j=0; j< b.Columns(); ++j)
         b[i][j] = 1+i+(j+1)/10.; // index operator
    cout << "\n Matrix b:\n" << b;
```
Output:

Matrix b: 0 : 1.1 1.2 1.3 1.4 1.5 1 : 2.1 2.2 2.3 2.4 2.5 2 : 3.1 3.2 3.3 3.4 3.5 3 : 4.1 4.2 4.3 4.4 4.5

Owing to the check in operator [](), an assignment of the kind b[100][99] = 1.0 leads to the erroneous program being aborted. Now, how do element access and index check work? Let us consider the following example:

 $b[3][2] = 1.0;$ 

Access is very simple; both indices are checked. Explaining how it works, however, is not that easy. In order to see what happens, we now rewrite  $b[3][2]$  and resolve the function calls:

```
(b.checkedVector<checkedVector<float> >
                             ::operator[](3)).operator[](2)
```
The anonymous base class subobject is a checkedVector whose [] operator is called with the argument '3.' The elements of the vector are of type checkedVector <float>; that is, a reference to the third checkedVector<float> of the base class subobject is returned. If, for simplicity, we call the return value X, then

```
X.operator[](2)
```
is executed, which means no more than executing the index operation operator  $[]()$ for a checkedVector  $\leq$  float > with the result float  $\&$ , that is, a reference to the sought element. In each of these index operator calls, the limits are checked in a uniform way. Apart from the equivalent definition for constant objects, there exists *tip only one* definition of the index operator!

# **9.2.2 Three-dimensional matrix**

The scheme used for two-dimensional matrices can now easily be extended for matrices of arbitrary dimensions. Here, as a conclusion, an example for three dimensions is given. What is a three-dimensional matrix whose elements are of type int?

The question can easily be answered in analogy to the previous section. A threedimensional int matrix *is a* vector of two-dimensional int matrices! The formulation of the *is a* relation as inheritance is shown by the Matrix3D class:

```
// k9/a2/matrix3d.h 3D matrix as vector of 2D matrices
#ifndef MATRIX3D_H
#define MATRIX3D_H
#include"matrix.h"
template<class T>
class Matrix3D : public br_stl::checkedVector<Matrix<T> > {
  public:
    typedef typename std::vector<T>::size_type size_type;
    Matrix3D(size_type x = 0, size_type y = 0,
              size_type z = 0)
    : br_stl::checkedVector<Matrix<T> >(x, Matrix<T>(y,z)),
      rows(x), columns(y), zDim(z) {
    }
    /*The constructor initializes the base class subobject, a checkedVector of length
      x, whose elements are matrices. Each element of this vector is initialized with a
      (y,z) matrix.
    */
    size_type Rows() const { return rows; }
    size_type Columns() const { return columns; }
    size_type zDIM() const { return zDim; }
    /*The other methods resemble those of the Matrix class. The init() method
      needs only one loop over the outermost dimension of the three-dimensional
      matrix, because operator[](i) is of type &Matrix<T> and therefore
      Matrix::init() is called for each two-dimensional submatrix:
    */
    void init(const T& Value) {
        for (size_type i = 0; i < rows; ++i)
            operator[](i).init(Value);
    }
  protected:
    size_type rows,
                columns,
                zDim; // 3rd dimension
    // here, mathematical operators could follow ...
};
#endif
```
Since, like Matrix, Matrix3D has no dynamic data outside the base class subobject, no special destructor, copy constructor, or own assignment operator is needed. The corresponding operations for the base class subobject are carried out by

the checkedVector class itself. The index operator is inherited. Three-dimensional matrices can be defined and used in a simple way, for example:

```
// Excerpt from k9/a2/matmain.cpp
#include"matrix3d.h"
int main() {
    Matrix3D<float> M3(2,4,5);
    for (i=0; i < M3.Rows(); ++i)for (int j=0; j< M3. Columns(); ++j)
              for (int k=0; k< M3.zDIM(); k++)
               // chained index operator on the left hand side
               M3[i][j][k] = 10*(i+1)+(j+1)+(k+1)/10.;
    std::cout << "\n 3D matrix:\n";
    for (i=0; i< M3.Rows(); ++i)std::cout << "Submatrix " << i
                  << ":\n"
                  << M3[i];// ... and so on
```
Since for  $M3[i]$ , as with a two-dimensional matrix, the output operator is already defined, the output only needs one loop level. The result is:

3D matrix: Submatrix 0: 0 : 11.1 11.2 11.3 11.4 11.5 1 : 12.1 12.2 12.3 12.4 12.5 2 : 13.1 13.2 13.3 13.4 13.5 3 : 14.1 14.2 14.3 14.4 14.5

Submatrix 1:

0 : 21.1 21.2 21.3 21.4 21.5 1 : 22.1 22.2 22.3 22.4 22.5 2 : 23.1 23.2 23.3 23.4 23.5 3 : 24.1 24.2 24.3 24.4 24.5

An index error can easily be provoked and is 'rewarded' with program abortion, no matter in which of the three dimensions the error occurs. The functioning of the index operator can be described analogous to the Matrix class, but there is one more chained operator call. Let us, for example, reformulate an access M[1][2][3]:

```
M.checkedVector<Matrix<float> >::
         operator[](1).operator[](2).operator[](3)
```
The first operator returns something of type  $Matrix \leq float \geq x$  or, more precisely, a reference to the first element of the checkedVector subobject of M. For readability, we now abbreviate the returned 'something' with z and obtain

```
Z.operator[](2).operator[](3)
```
We know that a reference is only another name (an alias), so that, in the end, Z represents a matrix of type Matrix<float>. We have already seen that a Matrix<float> is a vector of type checkedVector<checkedVector<float> >, from which operator[]() was inherited. This operator is now called with the argument '2' and returns a result of type checkedVector<float>& which, for brevity, will be called 'X':

```
X.operator[](3)
```
The rest is easy when we think back to the end of Section 9.2.1. Here too, as with the Matrix class, access to an element is simpler than the underlying structure.

# **9.2.3 Generalization**

The method for construction of classes for multi-dimensional matrices can easily be generalized: an  $n$ -dimensional matrix can always be considered as a vector of  $(n-1)$ -dimensional matrices, the existence of a class for  $(n-1)$ -dimensional matrices is assumed. In practice, however, four- and higher-dimensional matrices are seldom employed. The index operator, assignment operator, copy constructor, and destructor do not have to be written, they are provided by the vector class; whereas the constructor, the initialization methods, and the required mathematical operators still have to be written.

# **9.3 Matrices for different memory models**

This section will show how matrices for different memory layouts can easily be implemented by means of the STL programming methodology. Here, for a change, the index operator is realized with round parentheses, that is, by overlaying the function operator operator  $()()$ , because otherwise, an auxiliary class would be needed.

Different memory models can play a role when matrices from or in FORTRAN programs are to be processed, for example when FORTRAN matrix subroutines are called from within a C++ program. The matrices of the previous section are vectors which, depending on the allocator, are not necessarily stored in memory one after the other. Each matrix of this section is, however, mapped to a linear address space, the reason for which a vector container is chosen as a basis. This address space shall be of fixed, unchangeable size, which is expressed by the name fixMatrix for the matrix class.

The position of a matrix element  $X[i][j]$  inside the vector container depends, however, on the kind of storage. Three cases will be discussed:

• C memory layout

Storage occurs *row-wise*, that is, row 0 lies at the beginning of the container. It

is followed by row 1, and so on. The linear order of the nine elements  $M_{ij}$  of a matrix  $M$  with three rows and three columns is as follows:

 $M_{00}$ ,  $M_{01}$ ,  $M_{02}$ ,  $M_{10}$ ,  $M_{11}$ ,  $M_{12}$ ,  $M_{20}$ ,  $M_{21}$ ,  $M_{22}$ 

• FORTRAN memory layout

In the FORTRAN programming language, storage occurs *column-wise*. Column 0 lies at the beginning of the container, followed by column 1, and so on. The linear order of the nine elements of a matrix with three rows and three columns is therefore:

 $M_{00}$ ,  $M_{10}$ ,  $M_{20}$ ,  $M_{01}$ ,  $M_{11}$ ,  $M_{21}$ ,  $M_{02}$ ,  $M_{12}$ ,  $M_{22}$ 

• Memory layout for symmetric matrices

A symmetric matrix M satisfies the condition  $M = M<sup>T</sup>$ . The raised T stands for 'transposed matrix' and means that  $M_{ij} = M_{ji}$  holds for all elements. It follows that a symmetric matrix is quadratic, that is, it has as many rows as columns. Furthermore, it follows that by exploiting the symmetry, one needs only slightly more than half the memory, compared with an arbitrary square matrix. For example, for a symmetric matrix with three rows and three columns, it is sufficient to store the following six instead of nine elements:

 $M_{00}$ ,  $M_{01}$ ,  $M_{11}$ ,  $M_{02}$ ,  $M_{12}$ ,  $M_{22}$ 

An element  $M_{10}$  must be searched for at position 1 of the container, where the associated element  $M_{01}$  is located.

To implement all three possibilities in a flexible way using the STL, a class fixMatrix is defined which provides the most important methods of a matrix, namely the constructor and methods for determining number of rows and columns, together with an operator for accessing individual elements, implemented here by means of the overloaded function operator:

```
// excerpt from k9/a3/matrices.h
template<class MatrixType>
class fixMatrix {
  public:
    typedef typename MatrixType::ValueType ValueType;
    typedef typename MatrixType::IndexType IndexType;
    typedef typename MatrixType::ContainerType ContainerType;
    fixMatrix(IndexType z, IndexType s)
    : theMatrix(z,s,C), C(theMatrix.howmany()) {
    }
    IndexType Rows() const { return theMatrix.Rows();}
    IndexType Columns() const { return theMatrix.Columns();}
```

```
ValueType& operator()(IndexType z, IndexType s) {
       return theMatrix.where(z,s);
    }
    // ... further methods and operators
  private:
   MatrixType theMatrix; // determines memory layout
   ContainerType C; // container C
};
```
The kind of data storage is undefined; it is determined by the placeholder MatrixType which is supposed to supply the required properties. The requirements for MatrixType result from fixMatrix:

- Data types must be provided for the container, the elements to be stored, and the data type of the index.
- The method howmany () is used to determine the size of the container.
- The method where (), when applied to the object which determines the matrix type, returns a reference to the sought element.
- Rows() and Columns() methods return the corresponding number.

What is still needed is a proper formulation of the matrix types for the abovementioned possibilities of element order. Properties common to all three types are formulated as a superclass which is parametrized with the value and index types. In this superclass, the container type is defined as vector.

```
#include<cassert> // used in subclasses
#include<vector>
template<class ValueType, class IndexType>
class MatrixSuperClass {
 public:
    // public type definitions
    typedef ValueType ValueType;
    typedef IndexType IndexType;
    // define vector as container type:
    typedef vector<ValueType> ContainerType;
    IndexType Rows() const { return rows;}
    IndexType Columns() const { return columns;}
  protected:
   MatrixSuperClass(IndexType z, IndexType s,
                     ContainerType& Cont)
    : rows(z), columns(s), C(Cont) {
    }
```

```
ContainerType &C;
  private:
    IndexType rows, columns;
};
```
Because of the protected constructor, MatrixSuperClass is an abstract class. Outside the derived class, no single object of type MatrixSuperClass can be instantiated. With the same result, one could have declared the functions howmany() and where() common to all as purely virtual methods. The resulting advantage of a compulsory definition of an interface for all derived classes would, however, be overcome by the cost of an internal management table for virtual functions. This is the reason why this alternative is not implemented. Furthermore, it is neither usual nor necessary to access matrices via superclass pointers or references. See also the hint on page 196.

The reference to the container which is physically located in the fixMatrix class allows derived classes to access it. The following sections present the outstanding peculiarities.

# **9.3.1 C memory layout**

In the following,  $r$  stands for 'row' and  $c$  for 'column.' CMatrix inherits, as described, from MatrixSuperClass.

```
template<class ValueType, class IndexType>
 class CMatrix : public MatrixSuperClass<ValueType, IndexType>
{
    public:
     CMatrix(IndexType r, IndexType c,
             typename CMatrix::ContainerType& C) // inherited type
     : MatrixSuperClass<ValueType,IndexType>(r,c,C) {
     }
     // The size of the vector can easily be calculated:
     IndexType howmany() const {
          return this->Rows()*this->Columns();
     }
     /\starThe position of an element with the indices r and c is calculated in the where ()
       method. Checking of index limits in the vector container is only possible to a limited
       extent, because the check could only be carried out against the entire length (Rows
        \times Columns). Therefore, a checkedVector is not sufficient, and the index check
       is carried out directly inside the where() method.
      */
     ValueType& where(IndexType r, IndexType c) const {
         assert(r < this->Rows() && c < this->Columns());
         return this->C[r * this - >Columns() + c];
```

```
}
}; // CMatrix
```
A simple program shows the application in which the fixMatrix class is parametrized with a CMatrix that, for example, assumes values of type float and an index type int.

```
// Excerpt from k9/a3/divmat.cpp
int main() {
    fixMatrix<CMatrix<float,int> > MC(5,7);
    cout << " CMatrix " << endl;
    // fill rectangle
    for(int i = 0; i < MC. Rows(); ++i)
       for(int j = 0; j < MC. Columns(); ++j)
            // application of operator()():
            MC(i, j) = i + float(j/100.);// display rectangle
     for(int i = 0; i < MC. Rows(); ++i) {
        for(int j = 0; j < MC. Columns(); ++j)
            cout \langle\langle M(C(i,j))\rangle \langle\langle M(l')\rangle\ranglecout << endl;
     }
     // ... (main() continued)
```
# **9.3.2 FORTRAN memory layout**

The class for FORTRAN memory layout differs only by the kind of address calculation:

```
template<class ValueType, class IndexType>
class FortranMatrix : public MatrixSuperClass<ValueType,
                                                  IndexType> {
 public:
   FortranMatrix(IndexType r, IndexType c,
          typename FortranMatrix::ContainerType& C)
   : MatrixSuperClass<ValueType, IndexType>(r,c,C) {
   }
   IndexType howmany() const {
       return this->Rows()*this->Columns();
   }
    /\starIn the address calculation, rows and columns are exchanged in contrast to the
      CMatrix class:
    */
   ValueType& where(IndexType r, IndexType c) const {
```

```
assert(r < this->Rows() && c < this->Columns());
      return this->C[c * this->Rows() + r];}
};
```
A simple example shows the application:

```
fixMatrix<FortranMatrix<float, int> > MF(5,7);
// and so on, as above in the C matrix layout
```
## **9.3.3 Memory layout for symmetric matrices**

There are several differences between this and the two previous classes: the constructor checks equality of numbers of rows and columns; the address and memory requirement calculations also differ.

```
template<class ValueType, class IndexType>
class symmMatrix
: public MatrixSuperClass<ValueType, IndexType> {
  public:
   symmMatrix(IndexType r, IndexType c,
         typename symmMatrix::ContainerType& C)
   : MatrixSuperClass<ValueType, IndexType>(r,c,C) {
      assert (r == c); // matrix must be quadratic
   }
   // reduced memory consumption thanks to symmetry
   IndexType howmany() const {
       return this->Rows() *(this->Rows() + 1)/2;}
   // the symmetry is exploited
   ValueType& where(IndexType r, IndexType c) const {
      assert(r < this->Rows() && c < this->Columns());
      if (r \leq c) return this->C[r + c*(c+1)/2];
      else return this->C[c + r*(r+1)/2];
   }
};
```
In the example, only one half-triangle of the matrix, including the diagonal, is equipped with values; nothing further is provided by the available memory. The subsequent display shows the complete matrix as a square where, obviously, the elements mirrored at the diagonal are equal.

// Example of a symmetric matrix, excerpt from *k9/a3/divmat.cpp*

```
fixMatrix<symmMatrix<float, int> > MD(5,5);
cout << "\n symmMatrix " << endl;
// fill triangle
for(int i = 0; i < MD. Rows(); ++i)
```

```
for(int j = i; j < MD. Columns(); ++j)
       MD(i, j) = i + float(j/100.);// output square
for(int i = 0; i < MD. Rows(); ++i) {
    for(int j = 0; j < MD.Columns(); ++j)
       cout \langle\langle M(D(i,j))\rangle \langle\langle M(l,j')\rangle\ranglecout << endl;
}
```
# **9.4 Sparse matrices**

A sparse matrix is one whose elements are nearly all zero. Sparse matrices find their application in simulation calculations of large networks in which mainly neighboring nodes are connected to each other. Examples include road networks, local and worldwide computer networks, telephone networks, compound systems for supplying the population with electricity, gas, and water, and many more. A characteristic feature of all these networks is their large number of nodes.

A matrix M may, for example, represent a road network in which the element  $M_{ij}$  contains the distance in kilometers between town i and town j. By convention, a value  $M_{ij} = 0$ ,  $(i \neq j)$  shall mean that no direct connection between towns i and  $j$  exists. A direct connection in this sense is a connection that connects exactly two towns. A road that touches several towns is therefore not considered as a direct connection between starting point and end point, but as a compound connection composed of direct connections. When one-way roads or direction-dependent routes play a role,  $M_{ij} \neq M_{ji}$  may hold, so that M is not necessarily symmetric.

The fact that towns are directly connected with neighboring towns, but that there are barely any *direct* connections between distant towns, leads to the effect that the elements near the matrix diagonal are mostly not equal to 0. The ratio of the number of elements not equal to 0 and the total number of elements in the matrix is called the occupation rate. The occupation rate of a high-voltage network for energy supply, for example, is approximately  $\frac{5\pm 2}{N}$ , where N is the number of network nodes and  $N^2$ the number of matrix elements.

| <b>Network nodes</b> | <b>Matrix elements</b> |        | of which $\neq 0$   Occupation rate in % |
|----------------------|------------------------|--------|------------------------------------------|
| 100                  | 10 000                 | 500    |                                          |
| 1 000                | 1 000 000              | 5 000  | 0.5                                      |
| 10 000               | 100 000 000            | 50 000 | 0.05                                     |

*Table 9.1: Typical occupation rate in sparse matrices.*

With 100 nodes, the matrix would have 10 000 elements, of which only about 500 would be not equal  $0 (= 5\%)$ . Table 9.1 gives an idea of the dependency of the occupation rate on the number of nodes. It is obvious that it would be a waste of main and mass storage to store all the zeros. Therefore, typically only the non-zero elements are stored, together with an index pair  $(i, j)$  for identification.

Which abstract data type is best suited for storage of a sparse matrix? Imagine a column as a map which via a long index returns a double value. A matrix could then be a map which via a long index returns a row. Thus, a sparse matrix of double elements could be described quite simply as:

```
// k9/a4/sparse1.cpp
#include<map>
#include<iostream>
using namespace std;
```

```
// matrix declaration
typedef map<long, double> doubleRow;
typedef map<long, doubleRow> SparseMatrix;
```
 $\sqrt{*}$ The first index operator applied to a SparseMatrix returns a row on which the second index operator is applied, as shown in the program:

```
*/
```
\*/

}

```
int main() {
   SparseMatrix M; // see declaration above
   M[1][1] = 1.0;M[1000000][1000000] = 123456.7890;
   cout.setf(ios::fixed);
   cout.precision(6);
   cout << M[1][1] << endl; // 1.000000
   cout << M[1000000][1000000] << endl; // 123456.789000
   cout \ll "M.size() :" \ll M.size() \ll endl; //2
```
/\*Unfortunately, this very simple form of a sparse matrix has a couple of 'minor blemishes.' Access to a not yet defined element creates a new one: \*/

cout << M[0][0] << endl; cout  $\langle\langle$  "M.size() :"  $\langle\langle$  M.size()  $\langle\langle$  endl; //3

/\*This is not desirable, since the point is *saving* storage space. The next flaw is the uncontrolled access to unwanted positions, once again with the effect of generating additional elements:

```
cout << M[-1][0] << endl; // index error
cout \langle\langle "M.size() :" \langle\langle M.size() \langle\langle endl; //4
```
The maximum index cannot be defined anyway, because it is given by the number range of long. It would, however, be desirable to have a matrix which did not have these properties and which ensured that elements of value 0 did not contribute to memory consumption. Therefore, a different approach is presented which, however, requires more effort.

Here, access to the elements is carried out in a matrix via a pair of indices – row and column. Thus, an index pair constitutes the key for which the value of the matrix

element is sought. This is a typical application of an associative container; thus, the classes map of the STL and HMap of Chapter 7 would be suitable, but in a different way than described above.

The following solution works with both kinds of map container, controlled by a compiler switch, but the second container is faster. Obviously, accessing an element of an associative container is slower when compared to a simple C array. This is the price that has to be paid for being able, for example, to represent a  $1\,000\,000\,000 \times$ 1 000 000 000 matrix on a small PC and calculate with it, provided that the occupation rate is very, very small.

An example of the usage of a sparse matrix is shown in the following program segment in which a matrix with ten million rows and columns, that is,  $10^{14}$  (fictitious) elements is defined. Control of whether the underlying container is to be taken from the STL is exercised by the switch STL\_map which takes effect in the file *sparmat.h.* If the line is commented out using  $\theta$ , the HMap container of Chapter 7 is used.

```
// k9/a4/main.cpp
#include<iostream>
// #define STL_map
#include"sparmat.h" // class sparseMatrix, see below
using namespace std;
// example of a very big sparse matrix
int main() {
    // ValueType double, IndexType long
    sparseMatrix<double, long> M(10000000,10000000);
    // Documentation
    cout << "matrix with "
         << M.rows() // 10000000
         << " rows and "
         << M.columns() // 10000000
         << " columns" << endl;
    // occupy some elements
   M[999998][777777] = 999998.7777770;
   M[1][8035354] = 123456789.33970;M[1002336][0] = 444444444.1111;
   M[5000000][4900123] = 0.00000027251;
    // display of two elements
    cout.setf(ios::fixed|ios::showpoint);
    cout.precision(8);
    \text{cout} \leq \text{M}[1002336][0] = \text{N}<< M[1002336][0] << endl;
    cout << "M[5000000][4900123] = "
         << M[5000000][4900123] << endl;
```
The output is

 $M[1002336][0]$  = 444444444.11110002  $M[5000000][4900123] = 0.00000027$ 

The small deviations with respect to the above assignments result from formatting with precision(8). Besides row and column number, it is also possible to output the number of non-zero elements:

```
cout << "Number of non-zero elements = "
     << M.size() << endl;
cout << "max. number of non-zero elements = "
     << M.max_size() << endl;
```
To satisfy the need to output all non-zero elements of the sparse matrix for display or storage, the sparseMatrix class should provide forward iterators:

```
cout << "Output all non-zero elements via iterators\n";
sparseMatrix<double, long>::iterator temp = M.begin();
while(temp != M.end()) {
         cout << "M[" << M.Index1(temp) // i
                     \lt\lt "][" \lt\lt M.\text{Index2}(\text{temp}) //j
                     \langle \cdot | \cdot | \cdot | = \cdot | \cdot \rangle \langle \cdot | \langle \cdot | \langle \cdot | \rangle \langle \cdot | \langle \cdot | \rangle \langle \cdot | \langle \cdot | \langle \cdot | \cdot | \langle \cdot | \cdot | \langle \cdot | \cdot | \langle \cdot | \cdot | \cdot | \langle \cdot | \cdot | \cdot | \cdot | \cdot | \cdot | \cdot | \cdot | \cdot | \cdot | \cdot | \cdot<< endl;
         ++temp;
}
//\ldots
```
The above lines lead to the following display

Output all non-zero elements via iterators M[1][8035354] = 123456789.33970000 M[5000000][4900123] = 0.00000027 M[1002336][0] = 444444444.11110002 . . .

The output is only ordered when the map container of the STL is chosen. In the above example, this is obviously not the case.

# **9.4.1 Index operator and assignment**

Because of the selective storage of matrix elements, some peculiarities must be considered during the design, particularly of the index and assignment operators. A matrix element can stand both on the left-hand and on the right-hand side of an assignment. In both cases, it must be taken into account that the element might not yet exist in the container, that is, if it has not yet been assigned a value not equal to zero. Three cases must be distinguished (the matrix elements are to be of type double):

1. Matrix element as Ivalue:  $M[i][j] = 1.3;$ 

In order to analyze it, the instruction must be broken down into its function parts:

```
sparseMatrix::operator[](i).operator[](j).operator=(1.3);
```
The first index operator checks the line index  $\pm$  for maintaining the limits, the second operator checks the column index j. Furthermore, the second index operator must supply an object that possesses an assignment operator to enter a double value into the associative container together with the indices. This object must have available all necessary information. When the double value is zero, however, *no* entry is to be made, but the element M[i][j] is to be deleted, provided it already exists.

As usual in C++, some auxiliary classes are invented for the solution of this problem. The first class, named Aux, is the return type of the first index operator. The second index operator, which checks the column number, is the index operator of the Aux class. It returns an object of type MatrixElement, the second auxiliary class. The assignment operator of this object caters for the rest, as illustrated by the following lines:

```
sparseMatrix::operator[](i).operator[](j).operator=(1.3);
Aux::operator[](j).operator=(1.3);
          MatrixElement::operator=(1.3);
```
On the surface, this highly flexible method of proceeding may seem costly. However, this cost must be compared with the insertion and search processes of the underlying container; then, the balance looks significantly better. Substituting the usual index operator operator []() with the function operator operator()() brings no advantage.

- 2. Matrix element as rvalue:  $\text{double } x = M[i][j];$ In addition, the MatrixElement class needs an operator which converts an object of type MatrixElement into the appropriate value type, in this case double.
- 3. Matrix element on both sides:  $M[\eta][m] = M2[i][j];$ , where M1 and M2 may be identical.

The MatrixElement class needs a second assignment operator with the argument const MatrixElement&.

# **9.4.2 Hash function for index pairs**

In this section, the file *sparmat.h* is presented which contains the classes and auxiliary classes discussed above. It is included via #include into a program which is designed to work with sparse matrices (see example on page 212). The file begins with some preprocessor directives for determining the underlying implementation.

```
// File k9/a4/sparmat.h, templates for sparse matrices
#ifndef SPARSEMATRIX_H
#define SPARSEMATRIX_H
// selection of implementation
#ifdef STL_map // defined in main()
#include<map>
#include<cassert>
#else
#include"hmap.h"
```
 $\sqrt{*}$ If at this point the HMap container of Chapter 7 is chosen, a function for calculating the hash table addresses is needed. As opposed to the hash functions described up to now, not just one value, but two are used for the calculation. Therefore, the function operator of the PairHashFun class takes a pair as argument. The address calculation itself is simple, but sufficient for the examples in this book.

```
template<class IndexType> // int, long or unsigned
class PairHashFun {
  public:
         PairHashFun(long prime=65537)
         // Another prime number is possible.
         // for example, 2111 for smaller matrices.
         : tabSize(prime) {
         }
    // Address calculation with two values
    long operator()(
           const std::pair<IndexType, IndexType>& p) const {
       return (p.first + p.second) % tabSize;
    }
    long tableSize() const { return tabSize;}
  private:
    long tabSize;
};
#endif // STL_map or not
```
# **9.4.3 Class MatrixElement**

\*/

An element stored in a container has a determined type denoted in the STL by value\_type. In this case, the value\_type is a pair consisting of the key and the associated value, where the key itself is a pair of two indices. In the class described below, a pair of indices is defined as type IndexPair.

```
template<class ValueType, class IndexType,
         class ContainerType>
```

```
class MatrixElement {
  private:
    ContainerType& C;
     typename ContainerType::iterator I;
     IndexType row, column;
  public:
     typedef std::pair<IndexType, IndexType> IndexPair;
     typedef MatrixElement<ValueType, IndexType,
                                  ContainerType>& Reference;
     \sqrt{*}The constructor initializes the private variables with all information that is needed.
       (Normally, the private objects are placed at the end of a class definition. For rea-
       sons of contextual consistency, this rule is sometimes not observed.) The container
       itself is located in the sparseMatrix class; here, the reference to it is entered.
       If the passed indices for row and column belong to an element not yet stored in
       the container, the iterator has the value C. end ().
     */
    MatrixElement(ContainerType& Cont,
                      IndexType r, IndexType c)
     : C(Cont), I(C.find(IndexPair(r, c))),
       row(r), column(c) {
       }
    ValueType asValue() const {
        if(I == C.end())return ValueType(0);
        else
             return (*I).second;
     }
     operator ValueType () const {// type conversion operator
        return asValue();
     }
     \lambda + According to the definition of the sparse matrix, 0 is returned if the element is not
```
present in the container. Otherwise, the result is the second part of the object of type value\_type stored in the container. The type conversion operator fulfils the requirements of point  $2$  on page  $214$ . The assignment operator (see point  $1$  on page 214) is structured in a slightly more complicated way.

```
*/
```

```
Reference operator=(const ValueType& x) {
  if(x != ValueType(0)) { // not equal to 0?
```
 $/$  \*If the element does not yet exist, it is put, together with the indices, into an object of type value\_type and inserted with insert():

```
*/
if(I == C.end()) {
```

```
assert(C.size() < C.max_size());
   I = (C.insert(typename ContainerType
         ::value_type(IndexPair(row,column), x))
       ).first;
}
else (*I).second = x;
```
 $/*insert()$  returns a pair whose first part is an iterator pointing to the inserted object. The second part is of type bool and indicates whether the insertion took place because no element with this key existed. This is, however, not evaluated here because, due to the precondition  $(I = C$ . end ()), the second part must always have the value  $true$ . If, instead, the element already exists, the value is entered into the second part of the value\_type object.

If the value is equal to 0, then to save space the element is deleted if it existed.

```
*/
                          // x = 0if(I := C.end()) {
       C.erase(I);
       I = C.\nend();}
return *this;
```
 $/$ \*Point 3 on page 214 requires an assignment operator which in turn requires a reference to an object of type MatrixElement. When both the left- and righthand sides are identical, nothing has to happen. Otherwise, as above, it has to be checked whether the value of the right-hand element is 0 or not. The resulting behavior is described together with the above assignment operator, so that here it is simply called:

```
*/
    Reference operator=(const Reference rhs) {
       if(this != &rhs) { // not identical?
           return operator=(rhs.asValue()); // see above
       }
       return *this;
    }
}; // class MatrixElement
```
# **9.4.4 Class sparseMatrix**

}

}

Depending on the selected implementation, the data types for the container and other aspects are set:

```
template<class ValueType, class IndexType>
class sparseMatrix {
  public:
```

```
typedef std::pair<IndexType, IndexType> IndexPair;
// The switch STL_map controls the compilation:
#ifdef STL_map
     typedef std::map<IndexPair, ValueType,
              std::less<IndexPair> > ContainerType;
#else
     typedef br_stl::HMap<IndexPair, ValueType,
                    PairHashFun<IndexType> > ContainerType;
#endif
     typedef MatrixElement<ValueType, IndexType,
                               ContainerType> MatrixElement;
  public:
    typedef IndexType size_type;
    /\starThe constructor initializes only the row and column information. The container is
      created by its default constructor, where in the case of hash implementation, the
      size of the container is given by the hash function object of type PairHashFun
      (see typedef above).
    */
  private:
    size_type rows_, columns_;
    ContainerType C;
  public:
    sparseMatrix(size_type r, size_type c)
    : rows_(r), columns_(c) {
    }
    \angle *The following list of methods, besides determining the number of rows and
      columns, provides the common container methods, which are not discussed in
      detail.
    */
   size_type rows() const { return rows_; }
   size_type columns() const { return columns_; }
   // usual container type definitions
   typedef typename ContainerType::iterator iterator;
   typedef typename ContainerType::const_iterator
                                           const_iterator;
   // usual container functions
   size_type size() const { return C.size(); }
   size_type max_size() const { return C.max_size(); }
```
#### SPARSE MATRICES **219**

```
iterator begin() \{ return C.begin(); }
iterator end() { return C.end();}
const_iterator begin() const { return C.begin();}
const_iterator end() const { return C.end(); }
void clear() { C.clear(); }
class Aux {
  public:
    Aux(size_type r, size_type maxs, ContainerType& Cont)
    : Row(r), maxColumns(maxs), C(Cont) {
     }
    /\starAfter checking the number of columns, the index operator of Aux returns a
       matrix element which is equipped with all the necessary information to carry
       out a successful assignment.
    */
    MatrixElement operator[](size_type c) {
         assert(c >= 0 & c < maxColumns);
         return MatrixElement(C, Row, c);
    }
  private:
    size_type Row, maxColumns;
    ContainerType& C;
};
/*The index operator of the sparseMatrix class returns the auxiliary object de-
  scribed on page 214, whose class is defined as nested inside sparseMatrix.
*/
Aux operator[](size_type r) {
   assert(r >= 0 & r < rows());
   return Aux(r, columns(), C);
}
/\starUp to this point, from a functionality point of view, the sparseMatrix
  class is sufficiently equipped. However, to avoid writing such horrible things as
  '(*I).first.first' for accessing the elements, some of the following auxil-
  iary functions determine the indices and associated values of an iterator in a more
  readable way. Their application can be seen in the example on page 213.
*/
size_type Index1(const_iterator& I) const {
   return (*I).first.first;
}
size_type Index2(const_iterator& I) const {
   return (*I).first.second;
}
```

```
ValueType Value(const_iterator& I) const {
      return (*I).second;
   }
}; // class sparseMatrix
#endif // file sparmat
```
From the point of view of the information needed in the auxiliary functions, it is not necessary to formulate these functions as member functions. It would also be possible to create template functions which are not members. These, however, would need an extra parameter to determine the type of the index or the values, thus the first way is followed.

## **9.4.5 Run time measurements**

Owing to its more complicated storage, access to an element of a sparse matrix takes significantly longer than access to elements of the matrices discussed in the previous sections.

Figure 9.1 shows how the access time to a matrix element depends on the number N of elements already in the container. The access time depends on the kind of computer, the operating system, and the compiler and its settings. The measurements were carried out using a 233 MHz Pentium PC, the egcs-1.0.2 C++-Compiler and the Linux operating system.

The dot sequences show the trend. The round dots of nearly constant access time apply to the implementation of the sparseMatrix class with a  $HMap$  container; the ascending sequence of square dots shows the linear dependency of the access time from the logarithm of the number  $N$  of already stored elements of the sorted map container of the STL.

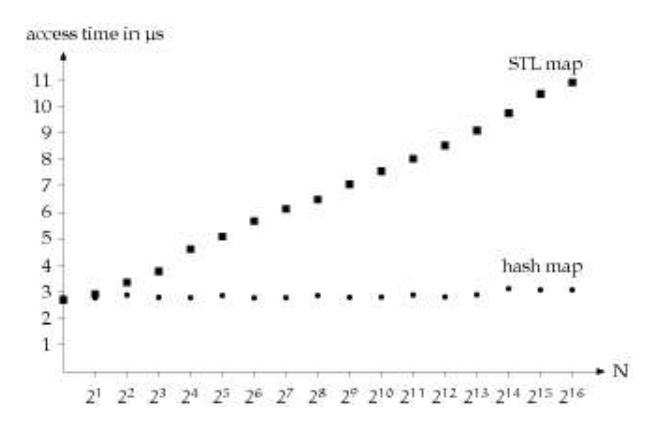

*Figure 9.1: Access times for elements of a sparse matrix.*